YouPloader Crack Serial Key Download (Updated 2022)

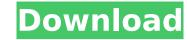

### YouPloader Crack For Windows

YouPloader Product Key is a free youTube video uploader for Windows.You can upload video online to youTube from your computer at fast speed. YouPloader Free Download Screenshot: YouPloader Download With Full Crack Features: Add videos from your computer in your YouTube account. Switch between many account at anytime. Post videos to other channel after upload from youTube. Add a list of channels you favorite. Multiple select can upload. (for Windows 7) Multiple upload speed. Support free hosting. YouPloader Torrent Download Requirements: 1.Windows 7 or later 2.Install Microsoft.Net Framework 4 (or 3 if you want to customize some settings) 3.3 GB at least free disk space. For dummies, this is the most user friendly app I know. I use it for uploading my Youtube videos and it never fails. It's so easy to use and I have had nothing but positive feedback on it. [URL= LOG APP[/URL] A: I have been using "YouPloader" uploaded videos to YouTube. It is a neat little app where one can upload videos to YouTube account. All you need is a google account and YouPloader's license key. And then simply follow the instructions to use YouPloader. This app works fine and never fails. Download the app from official website, install and run it. Then follow the instructions to upload. The data was obtained with three-dimensional reconstructions from a 64-row MDCT scanner (Aquilion One, Toshiba Medical Systems, Otawara-shi, Tochigi, Japan). The Aquilion One scanner provides a matrix of 512 × 512 reconstruction voxels (voxel size 0.5 mm^2^, spatial resolution 0.5 × 0.5 × 0.5 mm^3^) in the transverse plane, and a matrix of 464 × 384 reconstruction voxels (voxel size 0.4 mm^2^, spatial resolution 0.4 × 0.4 × 0.

#### YouPloader Crack For Windows

YouPloader is a free video uploading software that lets you share your video content on the world. It is easy to use, free and can be downloaded in just a few clicks. To use, you just need to login to your youtube account, enter the code provided and pair the services. After that, it is possible to upload videos using the program, select a category, enter the description and the tags (optional). You can also add the title and the description of the file, select a thumbnail and schedule the video upload. With it, you can share your files with friends and followers on multiple social network platforms. Features: < Easy to use and highly customizable < Create a template and assign a title < Add tags and descriptions < Schedule uploading of the video with a timer < Adjust upload speed < View playlists and create new ones < Add monetization settings < Schedule multiple uploads < Queue multiple video files < Customize category and template colors < Add background music to the clip < Save multiple videos < Adjust preview thumbnail Limitations: - You must be connected to the Internet when running How to install the program: - Download the software from the official website - Extract the downloaded folder - Run the installer - Follow the on-screen instruction and complete the installation - Activate the program - Log in to your YouTube account, you can continue with the instructions given below Process: - Enter the code provided by the application and pair the service - The application will take few minutes to pair the service - After the pairing process, it is possible to start upload process to begin - Upload the video to your channel - Select video to your channel - Select video to your channel, you can enjoy your video How to unistall the program - Give the file a name and a short description - Add tags - Select thumbnail - Wait for a few minutes for the upload process to begin - Upload the video to your channel Once uploaded to your channel, you can enjoy your video How to unistall the program - Find the download p

# YouPloader

Remove the inconvenience of linking and uploading videos to YouTube, by using tools and features that you already use. Add subtitles and prepare separate text files for your videos. Record your voice as a.mp3 file and check your corresponding list of.mp3 files to upload. Submit videos to YouTube. Easy cross-compatibility with YouTube. Download YouPloader 4.5 Screenshot: YouPloader 4.5 Additional Features: add title, description and tags Note: You can cancel the application at any time. Specification Version: 7 Price: \$4.99 (45,00 Kr.) You can download YouPloader 4.5 for free from the following link. (Please Use Mirror Link to download YouPloader 4.5. You can Free Download YouPloader 4.5. You can Free Download YouPloader 4.5. You can free Download YouPloader 4.5. You can free Download YouPloader 4.5 and transitions. Additional Features: Support for importing, exporting, and transcoding almost any format. Built-in batch processing of multiple files at once, and the ability to drag and drop video clips for fast and invitive adjustment. Built-in webcam and microphone capture, to capture video directly from a webcam or directly from recordings, and import them into OpenShot. Built-in motion detection and share projects in numerous formats such as GIF, JPEG, BMP, PNG, AVI, MOV, MP4, and WMV. The ability to add a custom soundtrack or external audio to your project with built-in audio editor. The ability to add ac ustom sound file or file format. The ability to add text annotations and titles to your video. A: Adobe Premiere Pro. Adobe Premiere Pro offers advanced media management, editing, and exporting and control right from importing Full support for most video and audio formats including WAV, AIFF, VOB, ASF, and AVI Advanced video tools for correction, compositing, and effects Advanced media management tools for browsing, organizing, editing, and exporting multiple video files Trans

## What's New in the?

It is lightweight application which enables you to upload videos to YouTube.You can select movie files, browse them and upload them in a few seconds. Features: YouPloader allows to simultaneously upload multiple videos in one click. Custom text and tags can be inserted in video title. YouPloader allows to make editing on a movie directly from the program. YouPloader allows to convert movies into HD videos. YouPloader enables you to upload 3GP, MP4 and 3G2MP4 files. Enables uploading HD movies. Allows to select movie files. Allows to select videos by quality, length and date. Can convert HD videos at the same time. Allows to edit videos online. Allows to upload up to 50 of videos. Allows to convert movies for YouTube. Allows you to add a local subtitle in a few seconds. YouPloader is provided with all the necessary tools to convert to HD, MP4 and FLV videos. Allows easy HD conversion process from multiple input formats. Allows to convert HD movies. Allows you to convert movies to 3G2MP4 format. Allows to create DVD from the movie. Allows to solt videos in various parameters. Allows you to customize HTML code. Allows you to customize HTML code. Allows you to customize HTML code. Allows you to pload video to YouTube. Enables you to preview videos in numerous video formats. Allows you to pload video to YouTube. Enables you to preview videos on for videos on you to play the video as a pop-up window. Allows you to convert videos to different formats. Enables you to view histogram of the clip. Allows you to edit videos online a few seconds. Allows you to edit videos online a few seconds. Allows you to convert videos in a few seconds. Allows you to edit videos on you to you be as a pop-up window. Allows you to convert videos to different formats. Enables you to view histogram of the clip. Allows you to edit videos online in a few seconds. Allows you to edit videos online in a few seconds. Allows you to edit videos on you to you be you to window you to schedule videos on you to you be asearch for videos on you to wis se

## **System Requirements:**

Minimum: OS: Windows 7 SP1 or Windows 8.1 Processor: Intel Core i3-3220 (2.4 GHz) or AMD A8-3850 (2.2 GHz) or more Memory: 8 GB RAM (64-bit) Graphics: NVIDIA GeForce GTS 450 or AMD Radeon HD 7900 or more DirectX: Version 11 or higher Storage: 20 GB available space Additional Notes: Supported video

Related links:

http://tepoper.yolasite.com/resources/DXCrypt-Crack---Free.pdf https://sandit.orp.com/blog/index.php?entryid=3814 https://opagac-elearning.org/blog/index.php?entryid=4061 https://www.tailormade-logistics.com/sites/default/files/webform/editlive.pdf https://sanahebott.org/wp-content/uploads/2022/07/Jiangmin\_Antivirus\_KV\_2010\_Crack\_Free\_Download\_Latest.pdf https://formacorp.unilearn.cl/blog/index.php?entryid=3750 https://squamlakes.org/system/files/webform/binary-clock.pdf https://losoxla.net/imageup-crack-download/ https://losoxla.net/imageup-crack-download/ https://learning.zonuet.com/blog/index.php?entryid=4950 https://clearning.zonuet.com/blog/index.php?entryid=4950 https://www.johnandrewvilliams.com/wp-content/uploads/2022/07/Musicmatch\_lukebox\_Backup4all\_Plugin\_Crack\_Download\_Updated\_2022.pdf https://ichard-wagner-werkstatt.com/2022/07/Joears\_of\_War\_2\_Theme.pdf https://irchard-wagner-werkstatt.com/2022/07/04/enhancer-for-youtube-for-firefox-crack-activation-code-with-keygen-for-pc-april-2022/ https://streamers.worldmoneybusiness.com/advert/waips-crack-license-key-free-2022/ https://www.siriusarchitects.com/advert/large-file-finder-with-registration-code-for-pc-latest-2022/ https://www.siriusarchitects.com/advert/large-file-finder-with-registration-code-for-pc-latest-2022/ https://www.siriusarchitects.com/advert/large-file-finder-with-registration-code-for-pc-latest-2022/ https://wakelet.com/wake/d9PTkI9FPh3JrSu2uSPhu https://txcars.co/power-tab-librarian-with-product-key-win-mac-updated-2022/